## Fluxograma

André Luiz Oliveira | October 27, 2023

## Algoritmo para assar Pão

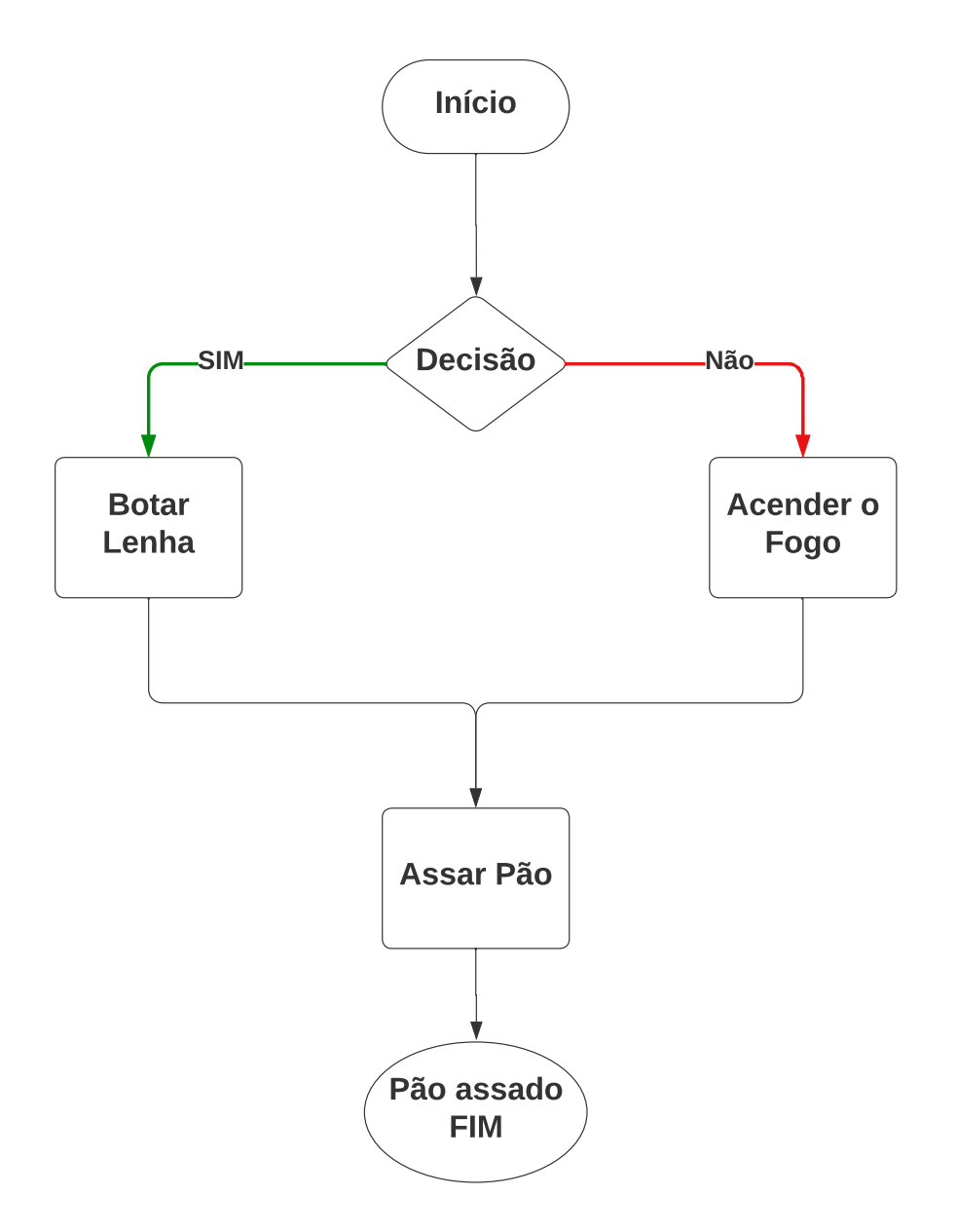

## Saiba mais sobre este modelo

**Use este fluxograma básico para:**

- **- Definir e ver com clareza os passos do seu processo.**
- **- Analisar e aprimorar seu processo.**
- **- Acessar a biblioteca de formas de fluxogramas do Lucidchart.**

**Para personalizar este modelo:**

- **1. Clique em uma forma e digite as informações que você gostaria de incluir.**
- **2. Adicione e organize as formas conforme necessário.**

**Dica: ative a disposição automática (na aba de configurações de página no lado direito da tela de desenho) para que a tela se ajuste automaticamente.**